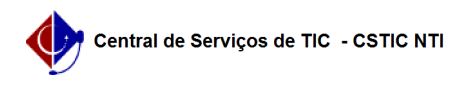

## [tutorial] Como utilizar o instalador da rede sem fio eduroam para PC PRIVADO (Windows)?

26/07/2024 21:38:44

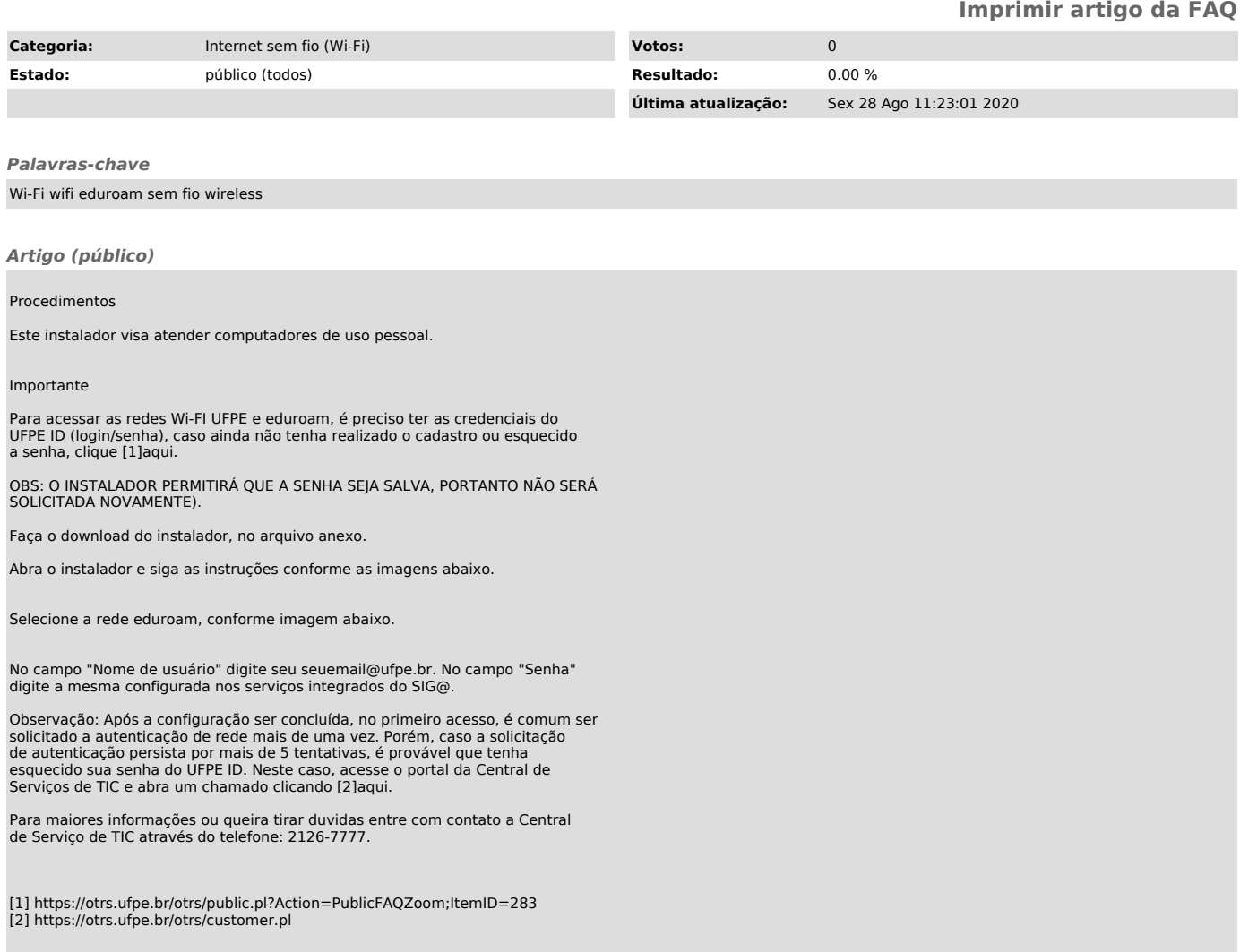